Документ подписан простой электронной подписью Информация о владельце: ФИО: Усынин Максим Валерьевич Должность: Ректор

Дата подписания: 14.03.2024 11:07:23<br>Уникальный **прадочимо 6:00 разовательное учреждение высшего образования** «Международный Институт Дизайна и Сервиса» f498e59e83f65dd7c3ce7bb8a25cbbabb33ebc58(ЧОУВО МИДиС) Уникальный программ**ный слюч** 

Кафедра дизайна, рисунка и живописи

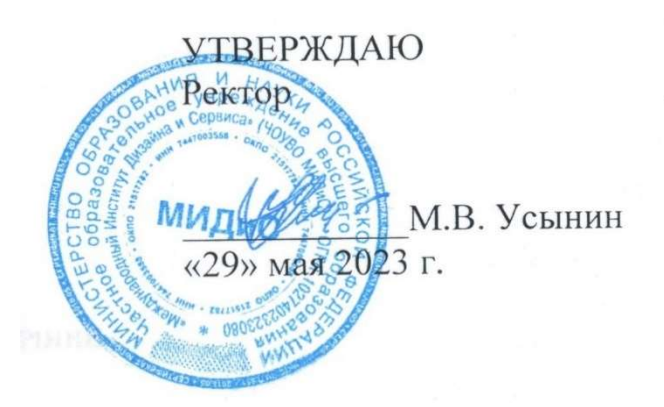

# ФОНД ОЦЕНОЧНЫХ СРЕДСТВ ДЛЯ ПРОВЕДЕНИЯ ТЕКУЩЕГО КОНТРОЛЯ УСПЕВАЕМОСТИ И ПРОМЕЖУТОЧНОЙ АТТЕСТАЦИИ ОБУЧАЮЩИХСЯ ПО ДИСЦИПЛИНЕ

# НОВЫЕ ТЕХНИКИ ГРАФИКИ В ДИЗАЙНЕ

Направление подготовки: 54.03.01 Дизайн Направленность (профиль): Графический дизайн и брендинг Квалификация выпускника: Бакалавр Год набора - 2023

Автор-составитель: Одношовина Ю.В.

#### СОДЕРЖАНИЕ

1. Перечень компетенций с указанием этапов их формирования в процессе освоения образовательной программы ............................................................................................................. 3 2. Показатели и критерии оценивания компетенций на различных этапах их формирования,

описание шкал оценивания ............................................................................................................... 4

3. Типовые контрольные задания или иные материалы, необходимые для оценки знаний, умений, навыков и (или) опыта деятельности, характеризующих этапы формирования компетенций в процессе освоения образовательной программы ................................................. 5

4. Методические материалы, определяющие процедуры оценивания знаний, умений, навыков и (или) опыта деятельности, характеризующих этапы формирования компетенций в процессе освоения образовательной программы ............................................................................ 8

# 1. ПЕРЕЧЕНЬ КОМПЕТЕНЦИЙ С УКАЗАНИЕМ ЭТАПОВ ИХ ФОРМИРОВАНИЯ В ПРОЦЕССЕ ОСВОЕНИЯ ОБРАЗОВАТЕЛЬНОЙ ПРОГРАММЫ

Процесс изучения дисциплины Новые техники графики в дизайне и направлен на формирование следующих компетенций:

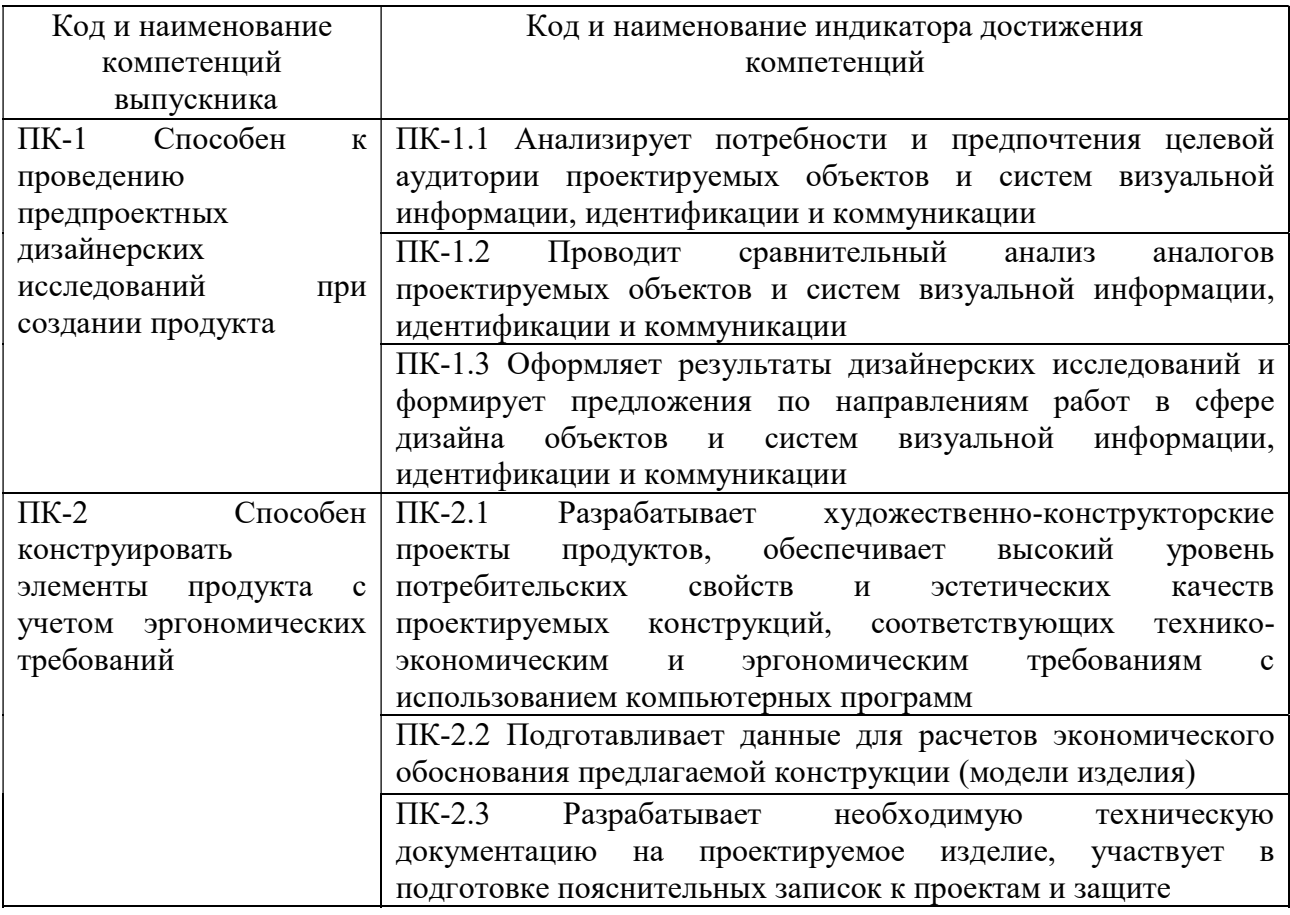

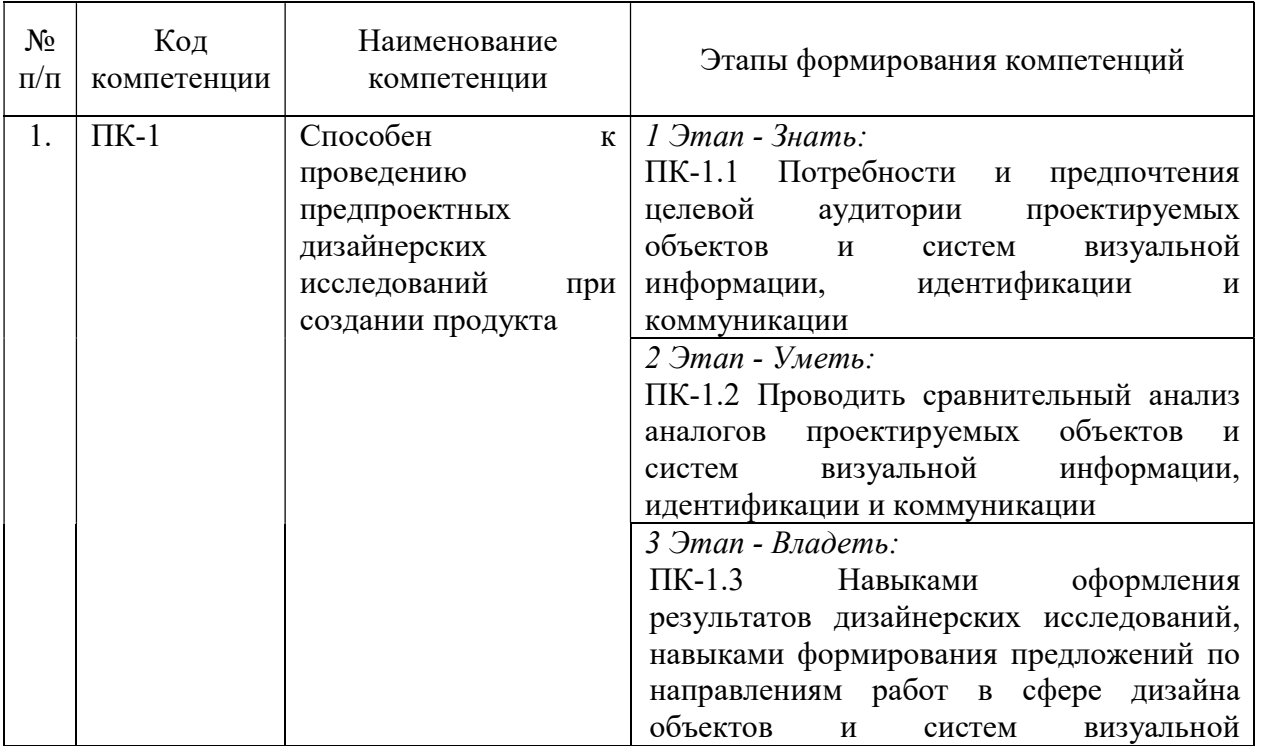

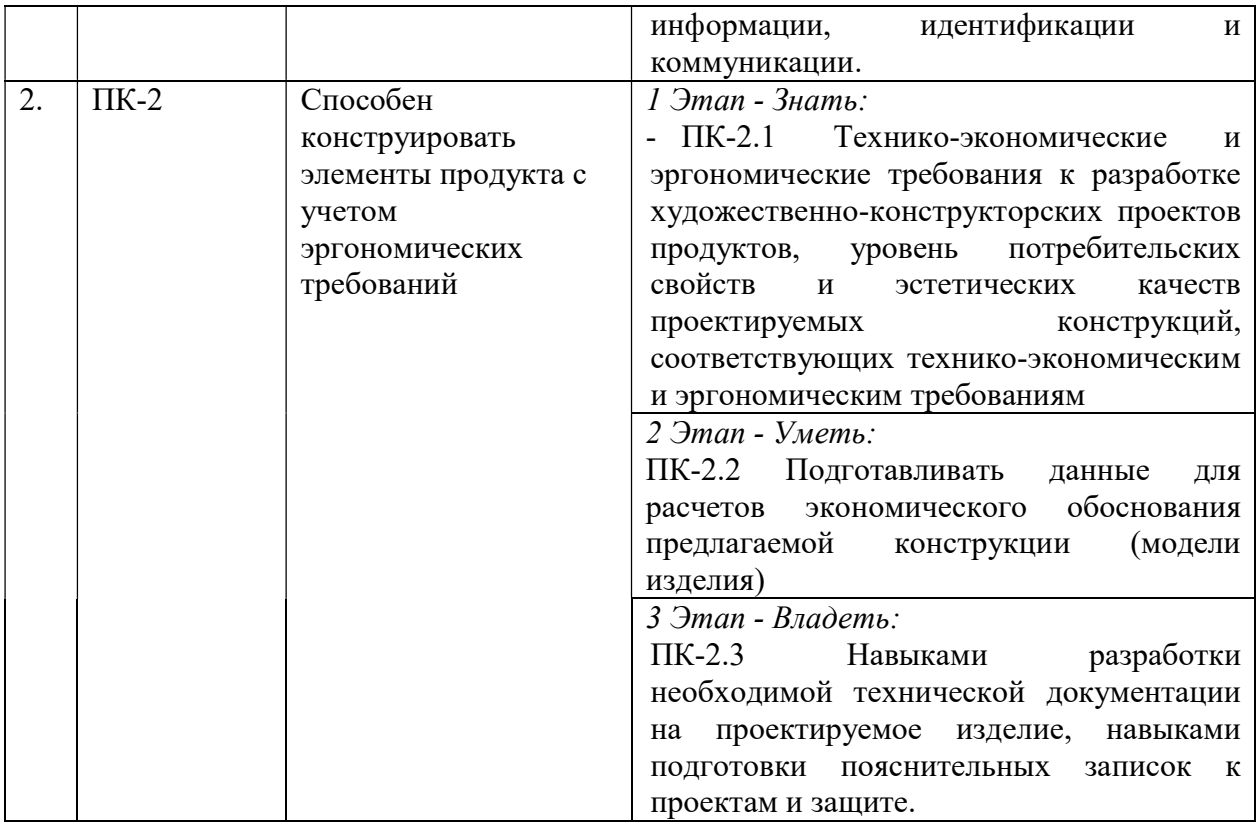

# 2. ПОКАЗАТЕЛИ И КРИТЕРИИ ОЦЕНИВАНИЯ КОМПЕТЕНЦИЙ НА РАЗЛИЧНЫХ ЭТАПАХ ИХ ФОРМИРОВАНИЯ, ОПИСАНИЕ ШКАЛ ОЦЕНИВАНИЯ

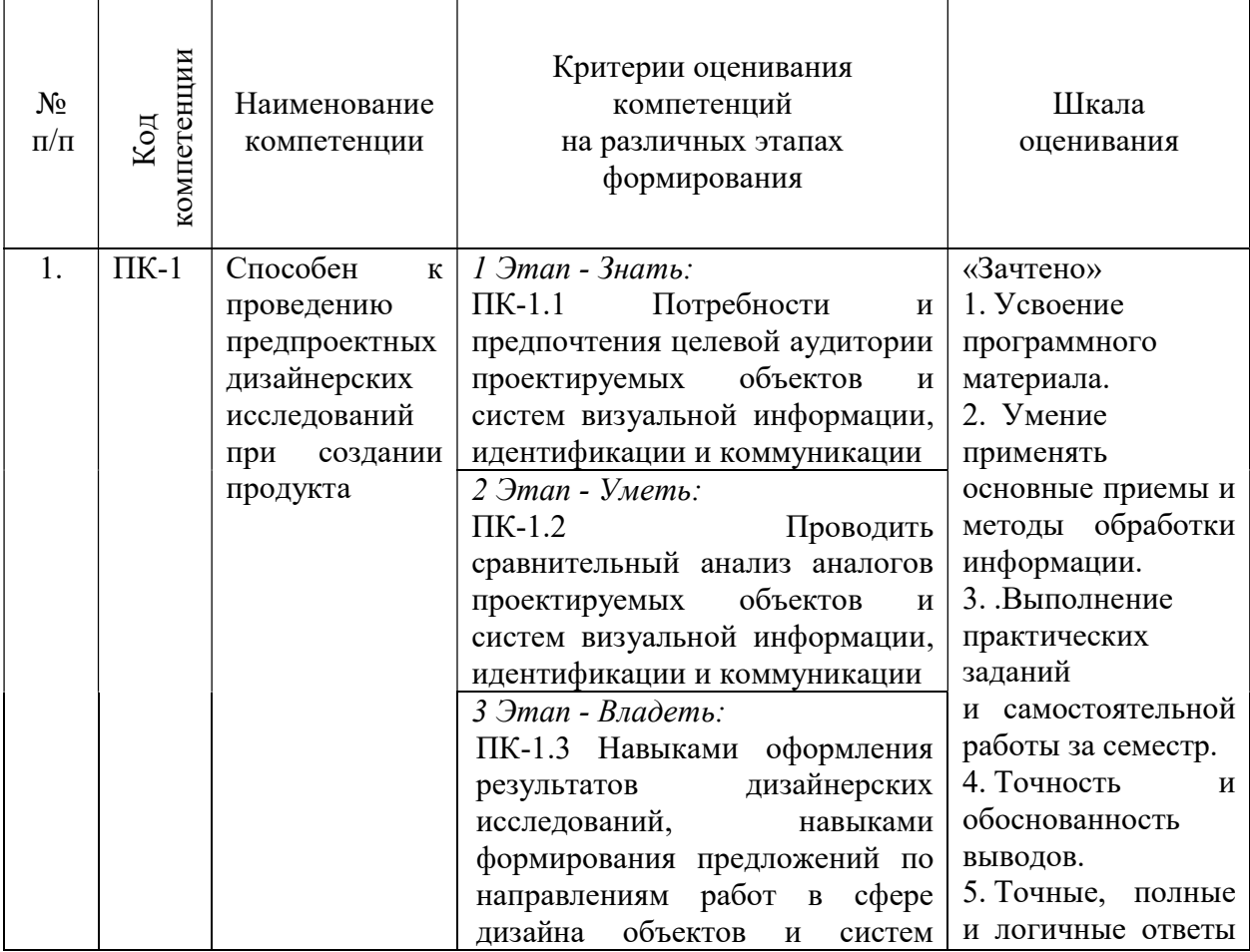

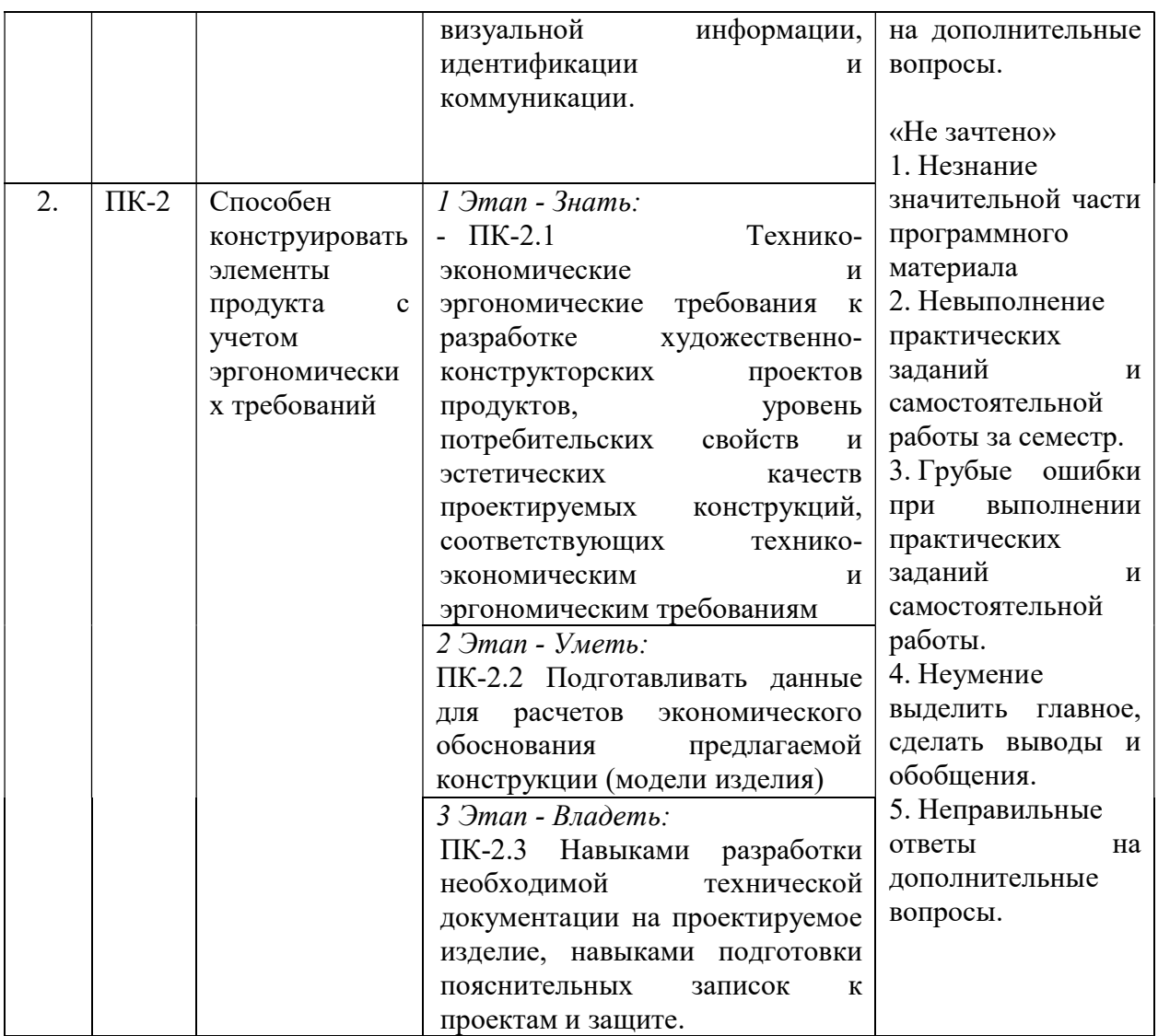

3. ТИПОВЫЕ КОНТРОЛЬНЫЕ ЗАДАНИЯ ИЛИ ИНЫЕ МАТЕРИАЛЫ, НЕОБХОДИМЫЕ ДЛЯ ОЦЕНКИ ЗНАНИЙ, УМЕНИЙ, НАВЫКОВ И (ИЛИ) ОПЫТА ДЕЯТЕЛЬНОСТИ, ХАРАКТЕРИЗУЮЩИХ ЭТАПЫ ФОРМИРОВАНИЯ КОМПЕТЕНЦИЙ В ПРОЦЕССЕОСВОЕНИЯ ОБРАЗОВАТЕЛЬНОЙ ПРОГРАММЫ

# 1 ЭТАП – ЗНАТЬ

#### Темы устных сообщений без сдачи текста:

- Высокая печать
- -Дизайн как процесс
- Глубокая печать
- Шелкография
- Ризография
- Тампопечать
- Офсетная печать
- Цифровая печать
- Биговка
- Высечка
- Конгрев
- Лазерная гравировка
- Лакирование выборочное
- Лакирование сплошное

#### - Ламинация

- Техника скрепления многостраничных изданий

- Полиграфические краски

- Виды полиграфической продукции

### $2$  ЭТАП – УМЕТЬ

#### Практические индивидуальные задания:

# Тема 4. Методы научно-технической визуализации на основе открытых

# стандартов трехмерной графики

Задания для работы обучающихся

- 1. Перечислить виды отображения информации различного происхождения.
- 2. История развития информационного дизайна.

2. Дать определение дизайна, как процесса.

3. Перечислить самые известные и наиболее сложные примеры моделирование в дизайне

#### Тема 5. Технология сетевого дизайна и ее программное обеспечение; принципы проектирования сетевого мультимедиа.

Задания для работы обучающихся

1. Перечислить основные технологии сетевого дизайна и его программного обеспечения.

2. Определить основные принципы проектирования сетевого мультимедиа.

#### Тема 6. Физическая природа цвета. Цвет в компьютерной графике

Задания для работы обучающихся

1. Обозначить особенности зрительного восприятия.

2. Дать определение основным понятиям равновесия, цвета, движения, выразительности.

3. Продемонстрировать навыки в работе с визуализацией объектов. Использование основных методов визуализации.

#### Тема 7. Композиционный анализ сложного графического образа

Задания для работы обучающихся

1. Применять основные методы визуализации.

2. Использовать в работе компьютерную визуализацию.

3. Определить основные проблемы и перспективы новых направлений в машинной графике и компьютерном зрении.

4. Использовать методы научно-технической визуализации на основе открытых стандартов трехмерной графики.

#### Тема 8. GIF-аниматоры, редактирование анимационных GIF-файлов.

Задания для работы обучающихся

1. Перечислить основные программы – аниматоры.

2. Подготовить анимацию в интегрированном пакете Photoshop –ImageReady

# Тема 9. Понятие о ролловерах и их использование, организация коллективной

#### работы

Задания для работы обучающихся

1. Применять case – технологии в дизайне.

2. Интерактивный дизайн.

3. Использовать навыки для организации коллективной работы дизайнерских групп в сети Интернет.

#### 3 ЭТАП – ВЛАДЕТЬ

#### Зачет

Зачет проходит в форме презентации практической работы.

#### Примерные темы практических работ:

# Тема 4. Методы научно-технической визуализации на основе открытых стандартов трехмерной графики

#### Задание:

1. Создать трёхмерную модель выбранного объекта.

2. Выделить основные задачи 3D-моделирования.

3. Разработать зрительный объёмный образ желаемого объекта. При этом модель может как соответствовать объектам из реального мира (автомобили, здания, ураган, астероид), так и быть полностью абстрактной.

#### Тема 5. Технология сетевого дизайна и ее программное обеспечение; принципы проектирования сетевого мультимедиа.

#### Задание:

1. Создать объект компьютерной графики средствами и технологиями сетевого дизайна и программного обеспечения дизайнерской деятельности проектирования сетевого мультимедиа.

2. Выявить возможности модификации данного объекта программными средствами.

# Тема 6. Физическая природа цвета. Цвет в компьютерной графике Задание:

Построить цветовые модели в компьютерной графике с использованием современных методов визуализации.

#### Тема 7. Композиционный анализ сложного графического образа Задание:

1. Создать компьютерную визуализацию с использованием компьютерной графики.

2. Протестировать возможности сохранения и передачи компьютерной графики в различных форматах;

#### Тема 8. GIF-аниматоры, редактирование анимационных GIF-файлов. Задание:

1. Создать GIF-анимацию в программах ConstructionSetи GIFAnimator.

2. Подготовить анимацию в интегрированном пакете Photoshop –ImageReady.

# Тема 9. Понятие о ролловерах и их использование, организация коллективной работы

# Задание:

1. Организовать коллективную работу с использованием графических программ.

2. Подготовить презентацию с докладом о корректном использовании ролловеров.

# 4. МЕТОДИЧЕСКИЕ МАТЕРИАЛЫ, ОПРЕДЕЛЯЮЩИЕ ПРОЦЕДУРЫ ОЦЕНИВАНИЯ ЗНАНИЙ, УМЕНИЙ, НАВЫКОВ И (ИЛИ) ОПЫТА ДЕЯТЕЛЬНОСТИ, ХАРАКТЕРИЗУЮЩИХ ЭТАПЫ ФОРМИРОВАНИЯ КОМПЕТЕНЦИЙ В ПРОЦЕССЕ ОСВОЕНИЯ ОБРАЗОВАТЕЛЬНОЙ ПРОГРАММЫ

# $1.9$ ТАП –  $3$ НАТЬ

#### Темы устных сообщений без сдачи текста:

Критерии оценивания сообщений

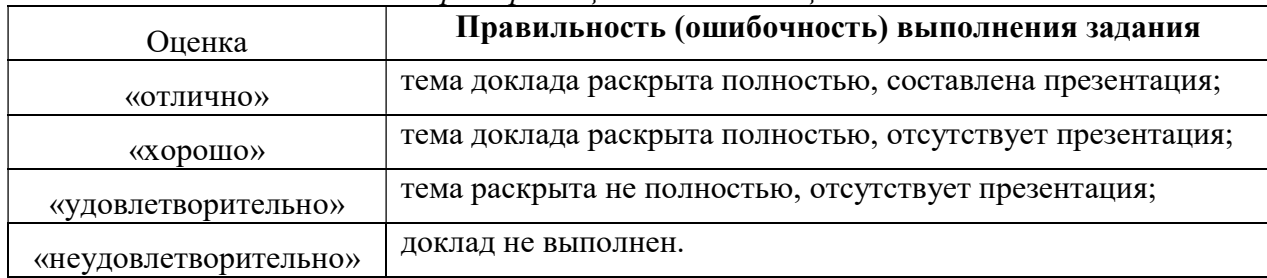

### 2 ЭТАП – УМЕТЬ

#### Практические индивидуальные задания

Критерии оценивания практических индивидуальных заданий

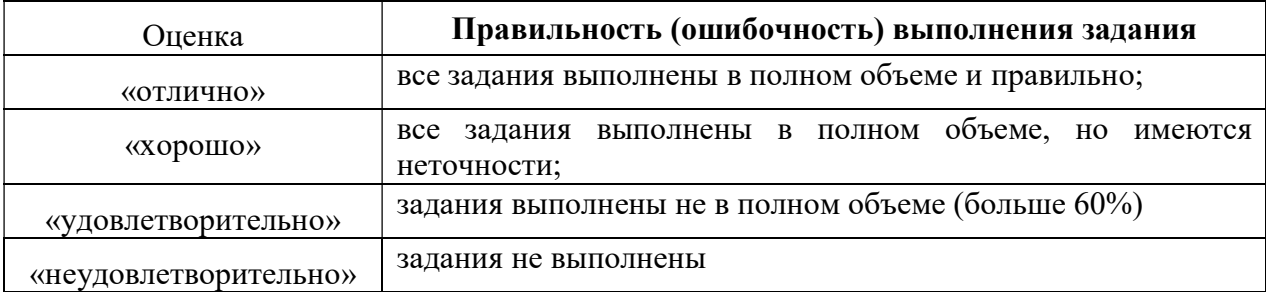

# 3 ЭТАП – ВЛАДЕТЬ

#### Зачет по дисциплине

#### Критерии оценивания знаний на зачете

#### «Зачтено»

- 1. Усвоение программного материала.
- 2. Умение применять основные приемы и методы обработки информации.
- 3. Выполнение практических заданий и самостоятельной работы за семестр.
- 4. Точность и обоснованность выводов.
- 5. Точные, полные и логичные ответы на дополнительные вопросы.

#### «Не зачтено»

- 1. Незнание значительной части программного материала
- 2. Невыполнение практических заданий и самостоятельной работы за семестр.
- 3. Грубые ошибки при выполнении практических заданий и самостоятельной работы.
- 4. Неумение выделить главное, сделать выводы и обобщения.
- 5. Неправильные ответы на дополнительные вопросы.